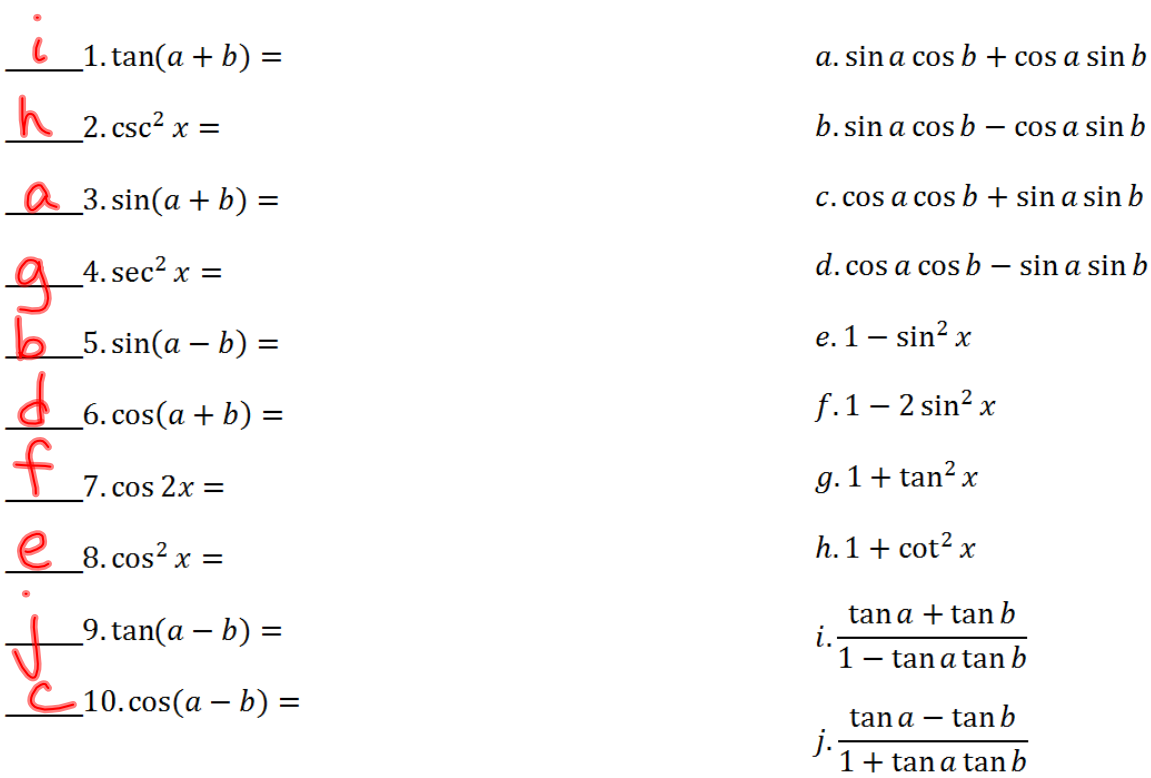

11. Find cos  $2\theta$  given that sin  $\theta = -\frac{12}{13}$  and  $\theta$  is in Quadrant III.  $cos 2\theta = cos^2\theta - sin^2\theta$  $\boldsymbol{\varTheta}$  $=\left(\frac{-s}{13}\right)^2 - \left(\frac{-12}{13}\right)^2$ 

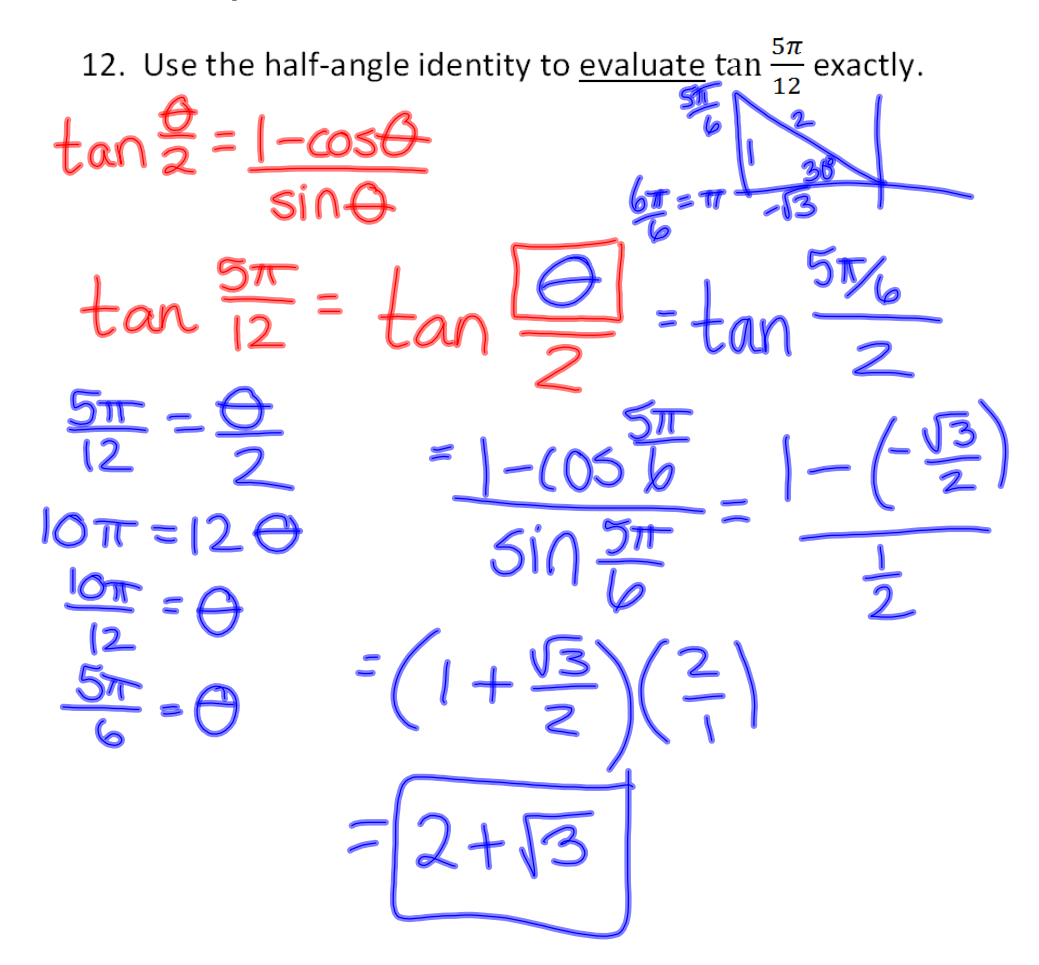

13. Find all solutions (in radians) in the interval  $0 \le x < 2\pi$ .  $cos(3x) + 1 = 0$ 

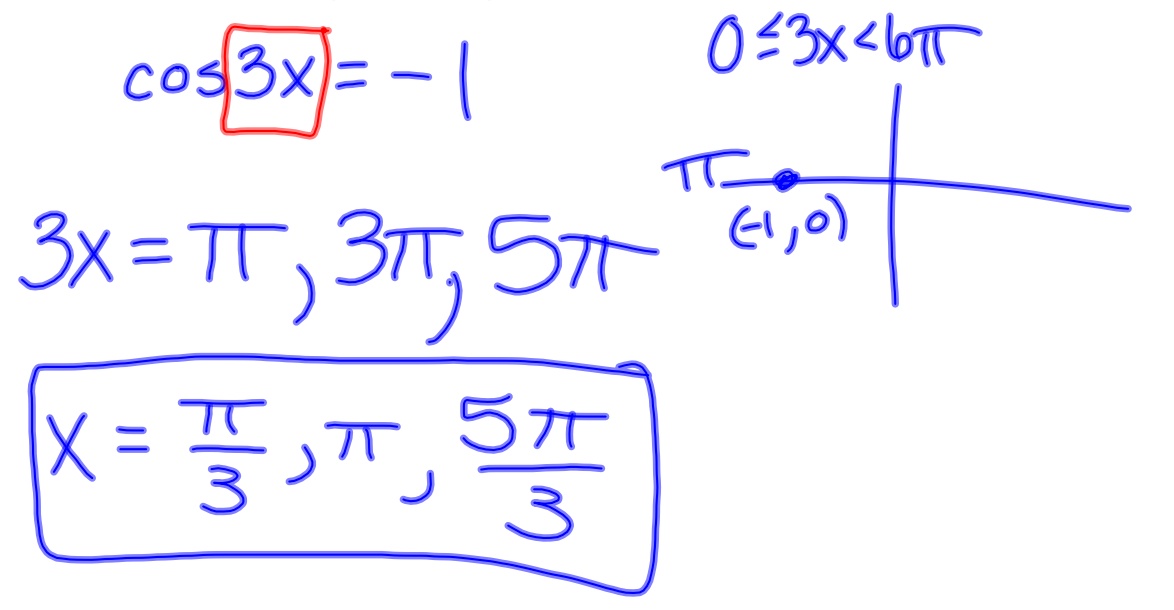

14. Find the exact value of  $\sin 218^\circ \cos 98^\circ - \cos 218^\circ \sin 98^\circ$ .

=  $sin(218° - 98°)$ <br>=  $sin 120°$ 

15. Prove the identity. Show ALL steps in order to receive full credit.  $\frac{2 \cos 2x}{\sin 2x} = \cot x - \tan x$ 

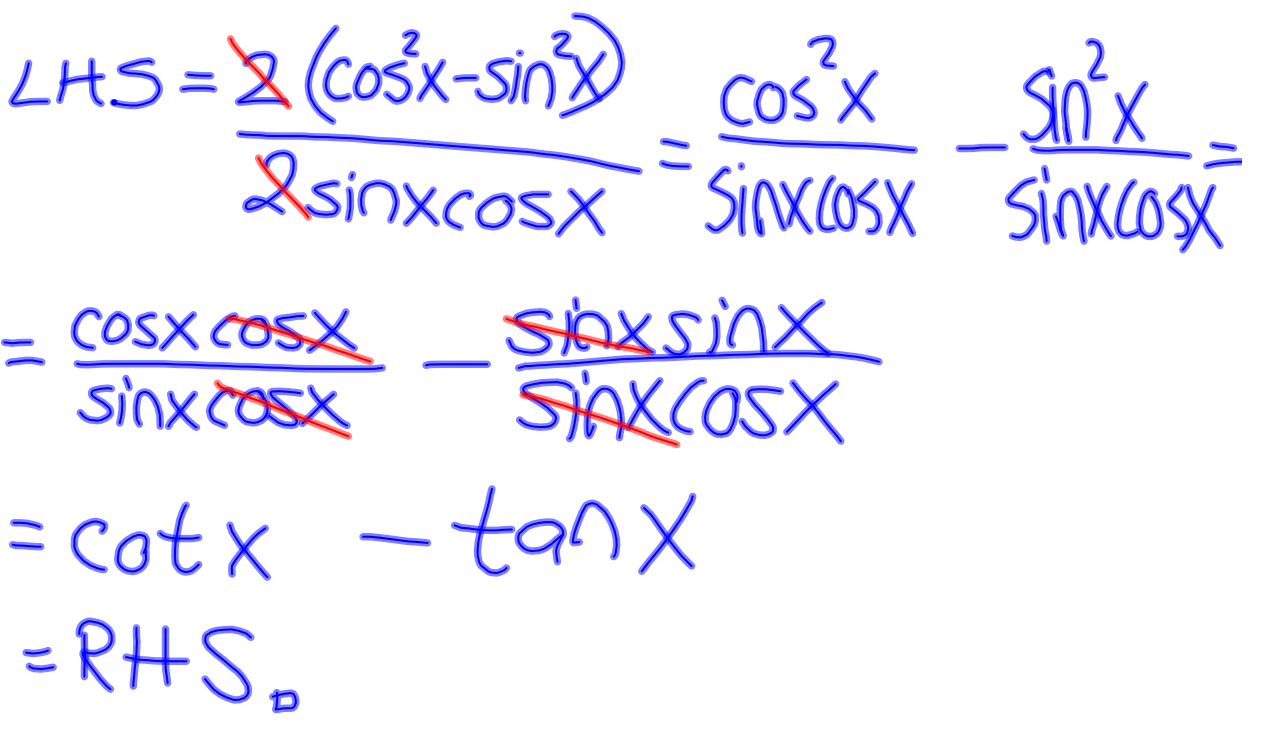

![](_page_3_Figure_2.jpeg)

18. Find all solutions (in radians) in the interval  $0 \le x < 2\pi$ . 4 sin  $x \cos^2 x = 3 \sin x$ 

![](_page_3_Figure_4.jpeg)

## **trig20130503test3review7p5vectorsb.notebook**

![](_page_4_Figure_2.jpeg)

A. Determine the quadrant in which the angle  $2\theta$  from problem #11 lies, and explain how you determined that quadrant.

 $ln #11$ , we faind that  $cos2\theta <$  $sin2\theta = 2sin\theta cos\theta =$  $\Rightarrow$  20 $\in$ 

 $\cos 3x + \cos x = 0$ 

B. Find all solutions (in radians) in the interval  $0 \le x < 2\pi$ .

 $X=\frac{\pi}{2}, \frac{3\pi}{2}, \frac{\pi}{4}, \frac{3\pi}{4}, \frac{5\pi}{4},$ 

![](_page_5_Picture_2.jpeg)

![](_page_5_Figure_3.jpeg)

![](_page_5_Picture_4.jpeg)

**6**

![](_page_6_Figure_2.jpeg)

![](_page_6_Figure_3.jpeg)

## **7.5, 7.6 Vectors**

A vector is a directed line segment; it has a unique length (magnitude) and direction angle

Vector Addition: Vectors can be added using the<br>Triangle Method or the

Parallelogram Method

7.5 #28. An airplane flies 032° for 210 km, and then 280° for 170 km. How far is the plan, then, from the starting point, and in what direction?

## **Homework:**

- **"Chapter 5 Test" on pages 526527 of your textbook**
- **"Chapter 6 Test" on page 591 of your textbook**
- **Read sections 7.5 and 7.6 before class Monday**